## Wikipedia Cheatsheet

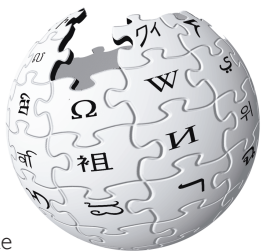

Cualquiera puede contribuir con la enciclopedia libre Wikipedia. Esto es posible porque Wikipedia es un wiki: sencillamente pulsa sobre el enlace "editar esta página" en

la parte alta de la página de un artículo y comienza a escribir. Este resumen demuestra los trucos básicos del formato de páginas Wiki.

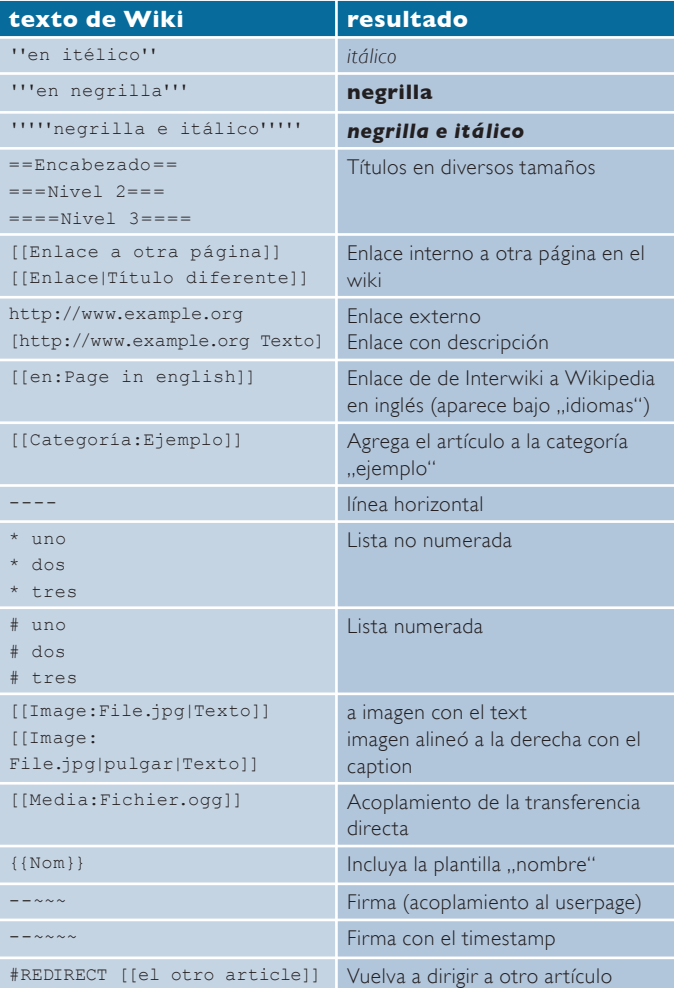

## http://www.wikipedia.org

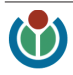